# **Jupiter - Zadanie #1660**

Zadanie # 1658 (Zamknięty): Utworzenie ekranu do przeglądania historii zmian w publikacjach

# **Rozszerzenie ArchiveDocumentQuery i modyfikacja ArchiveDocumentSpecification**

2017-04-21 10:49 - Michał Komar

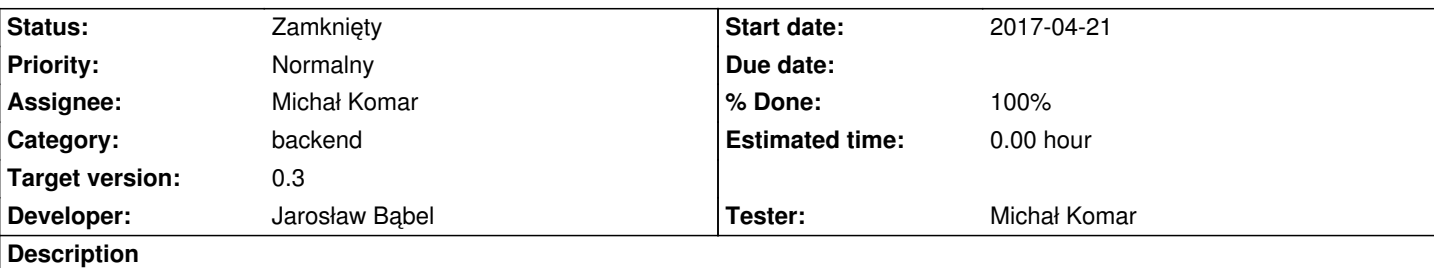

Należy rozszerzyć ArchiveDocumentQuery o 2 pola:

- Boolean removed mówiący o tym, czy wyszukiwać usunięte elementy
- Boolean current wyszukujący tylko aktualne archiwa potrzebne do pokazania listy wszystkich archiwów

W ArchiveDocumentQuery należy obsłużyć 2 nowe pola

## **Associated revisions**

### **Revision ca065da6 - 2017-04-28 13:07 - Jarosław Bąbel**

refs #1660 query/specification do wyszukiwania ostatnich archiwów

### **History**

## **#1 - 2017-04-25 14:50 - Jarosław Bąbel**

*- Status changed from Nowy to W toku*

#### **#2 - 2017-04-28 13:45 - Jarosław Bąbel**

- *Status changed from W toku to Testowanie*
- *Assignee changed from Jarosław Bąbel to Michał Komar*

removed zrobił wcześniej lukwas

#### **#3 - 2017-05-09 09:38 - Michał Komar**

- *Status changed from Testowanie to Odpowiedź*
- *Assignee changed from Michał Komar to Jarosław Bąbel*

Jest ok - trzeba tylko wyeliminować warningi z BaseQuerySpecification.

## **#4 - 2017-05-10 09:00 - Jarosław Bąbel**

*- Assignee changed from Jarosław Bąbel to Michał Komar*

U mnie nie ma warningów. O co dokładnie chodzi?

# **#5 - 2017-05-10 09:08 - Michał Komar**

*- Assignee changed from Michał Komar to Jarosław Bąbel*

Lukwas poprawił w commicie fd6a730. Zamykam zadanie.

# **#6 - 2017-05-10 09:08 - Michał Komar**

- *Status changed from Odpowiedź to Rozwiązany*
- *Assignee changed from Jarosław Bąbel to Michał Komar*
- *% Done changed from 0 to 100*

# **#7 - 2017-06-06 11:56 - Michał Komar**

*- Status changed from Rozwiązany to Zamknięty*